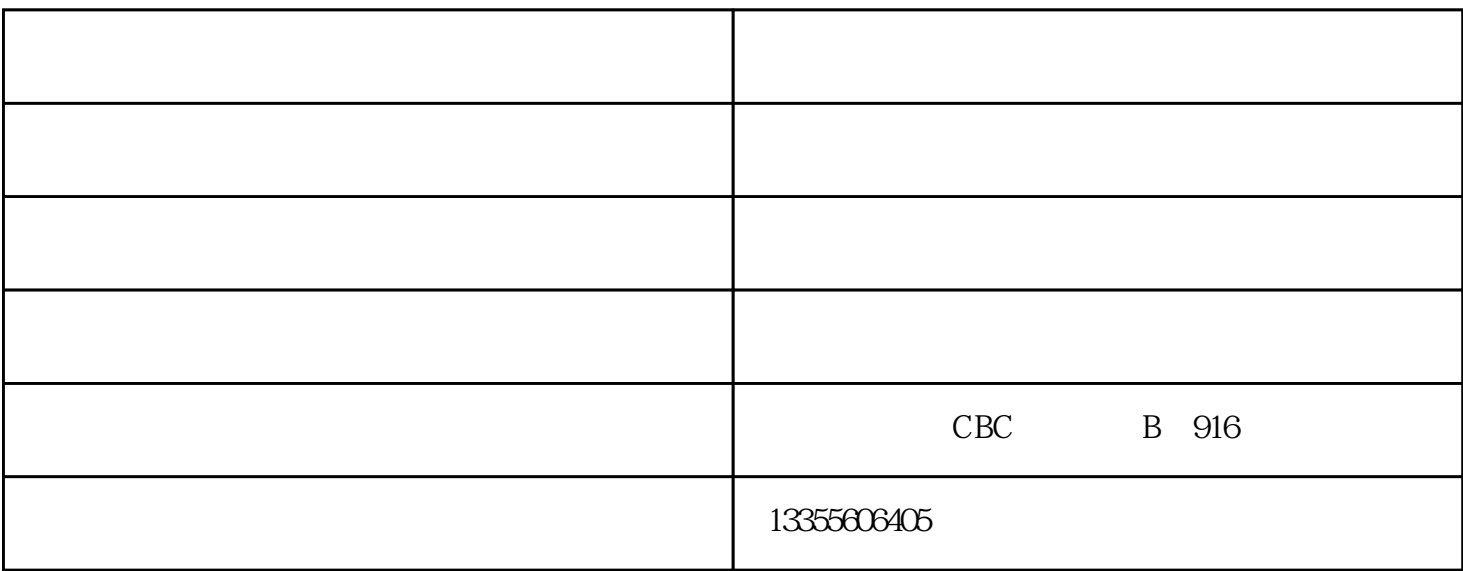

 $1$ 

 $1$  $\ddot{\phantom{a}}$ 

 $\mathcal{Z}$ 

 $\sim$  2

## $510$  2 "

 $\sim$   $-$ 

 $\frac{1}{2}$ ,,  $\overline{a}$   $\ddot{\mathbf{a}}$ 

 $\overline{1}$